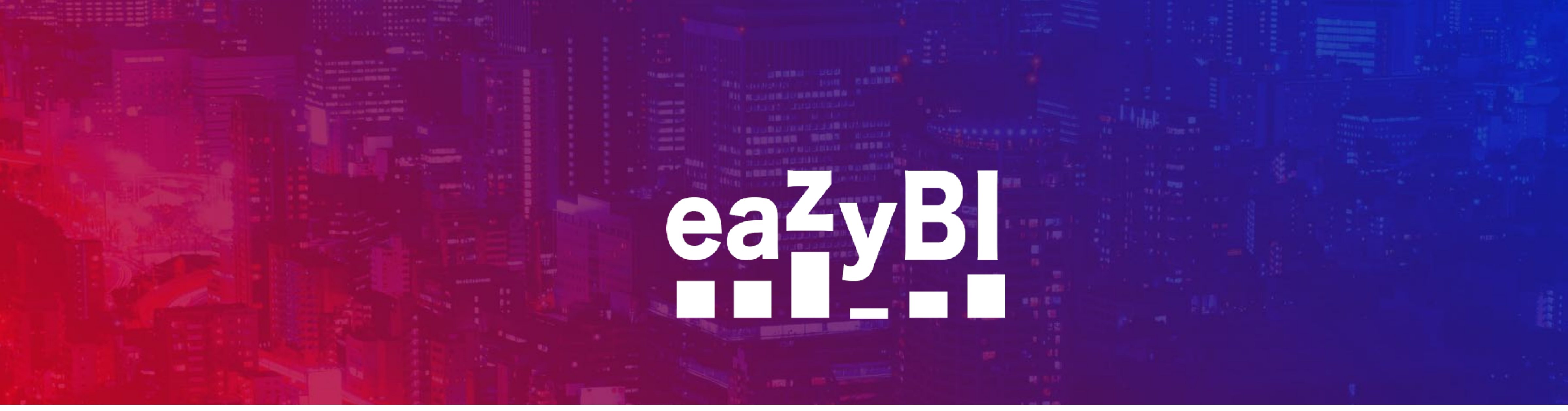

# **How to Create Smart Reports without MDX**

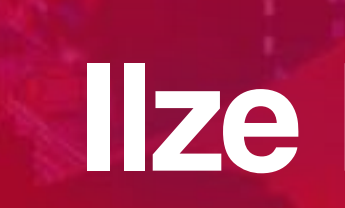

#### Ilze Leite-Apine

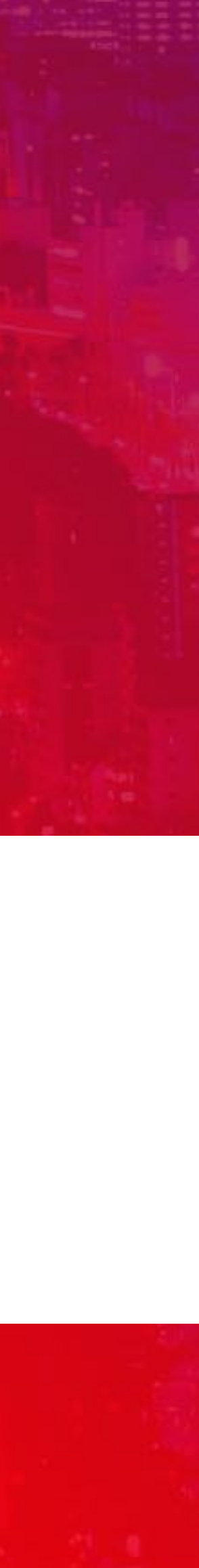

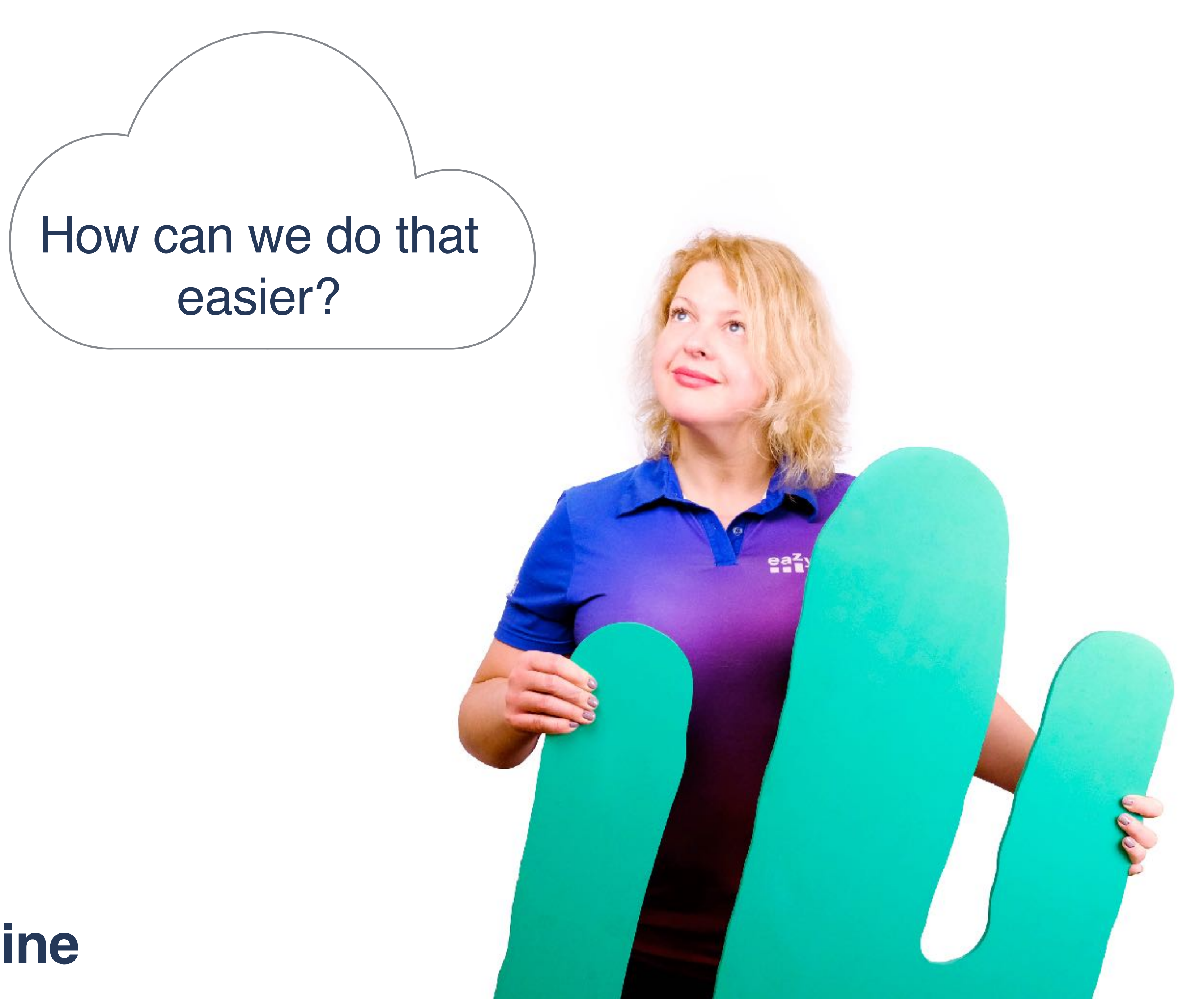

#### Ilze Leite-Apine

## eazyBI **Remote Community Days April 3, 2020**

min

#### **Know the tools**

#### **Let's create!**

#### **Recap**

WWw

 $\overline{\phantom{a}}$ 

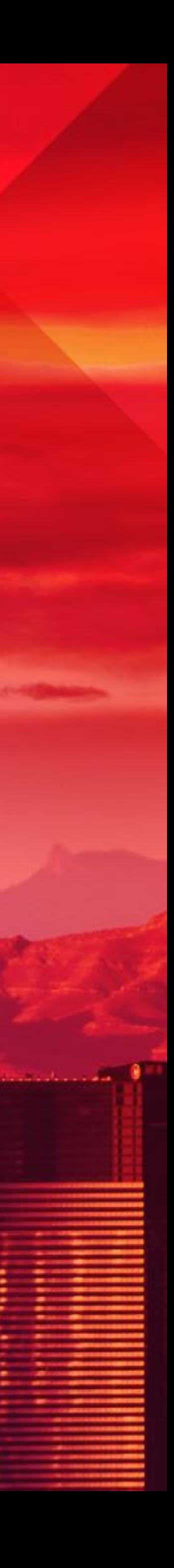

**HANK** 

I

**Knowing the tools**

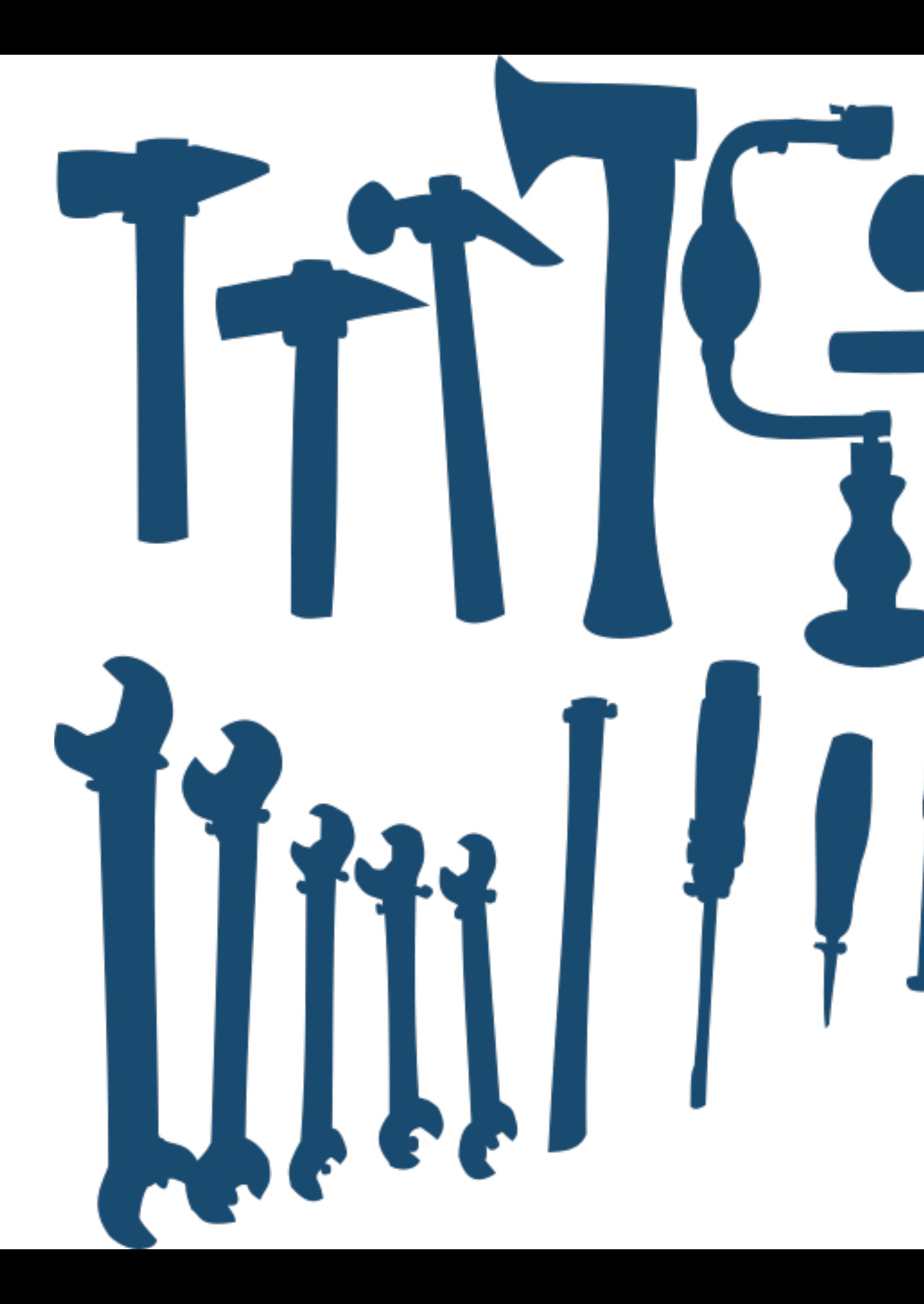

**If all you have is a hammer, everything looks like a nail**

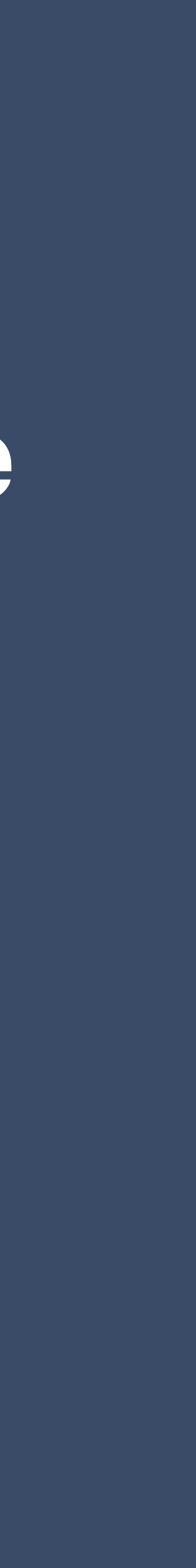

#### **eazyBI is a BI tool** Explore BI options: drilling, combining, exploring

# **Know what is in the toolbox**

## **Measures & Dimensions**

Combine to get data from different angles

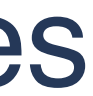

#### **eazyBI is a BI tool** Explore BI options: drilling, combining, exploring

# **Know what is in the toolbox**

#### **Measures & Dimensions** Know the building blocks you already have

### **Cool features**

Added calculations, Top and Bottom N, drilling into a measure

#### **eazyBI is a BI tool** Explore BI options: drilling, combining, exploring

# **Know what is in the toolbox**

**Let's create!**

#### **Project progress based on resolved issues and logged**

- 
- 
- 
- 

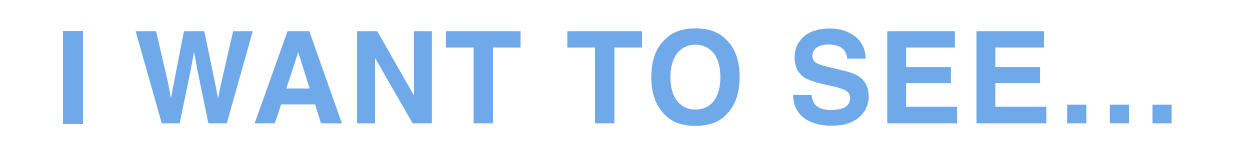

**time and some trends… … and how logged hours are split by users… …and a list of issues where we have spent the most time… …and an overview of typical resolution times. And to see it all in one glance!**

## **Let's create!**

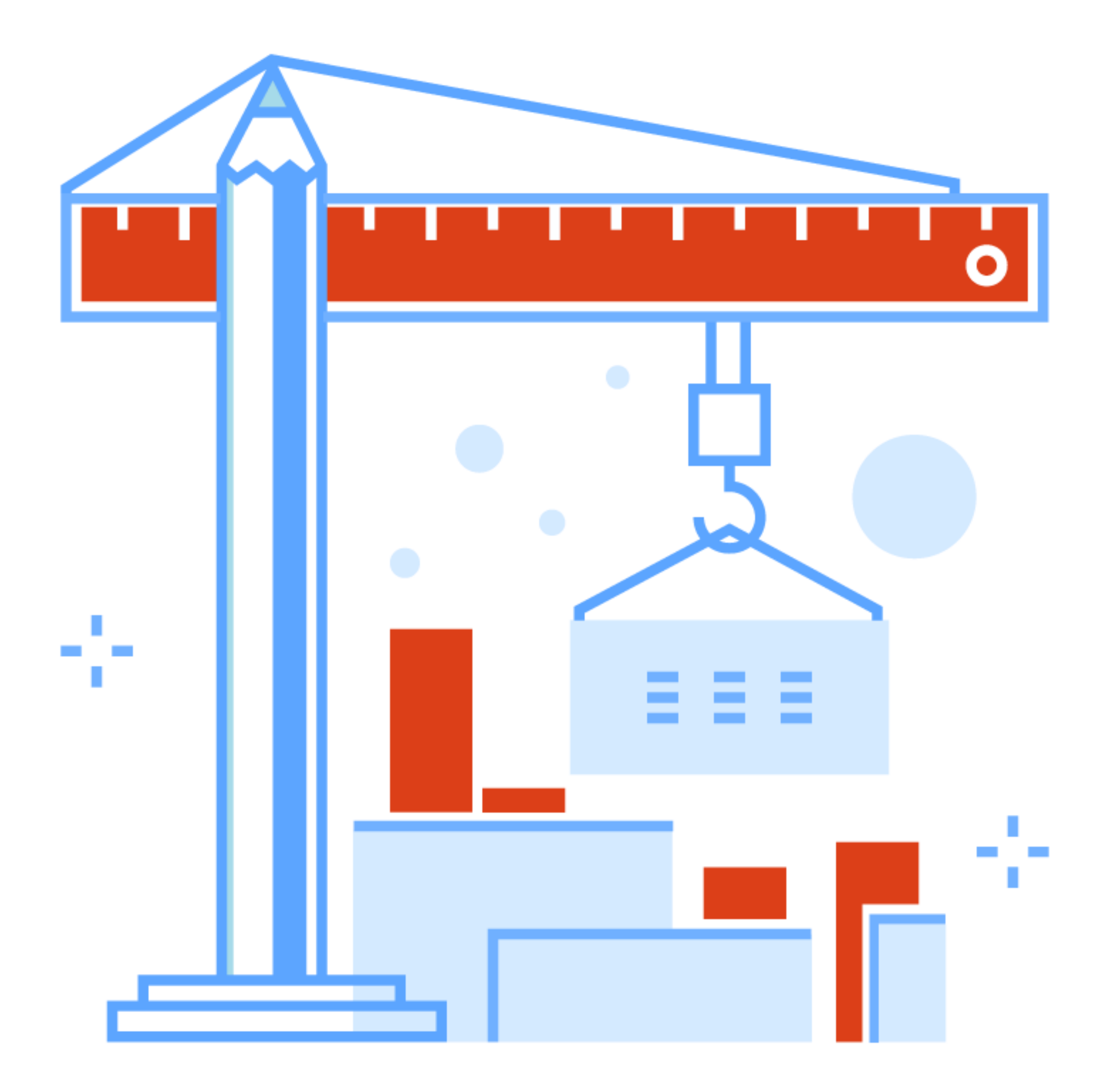

#### **<https://eazybi.wistia.com/medias/kmw05ar157>**

- A **short description** of the video:
- 1.Resolved issues and hours spent with trends (search option in Measures, the same dimension in Rows and Pages, Added calculations) 2. Hours spent split by users (Drill into measures, default member in bar
- chart for total value)
- 3. List of Top10 issues by logged hours (Filter by time in columns, Top N function, Total)
- 4. Issues by resolution intervals (Interval dimension, changing intervals, Top %, All others)
- 5. Dashboard (Common Page selection, drilling into detailed view from dashboards )

**What have we learned?**

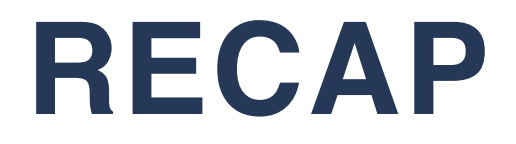

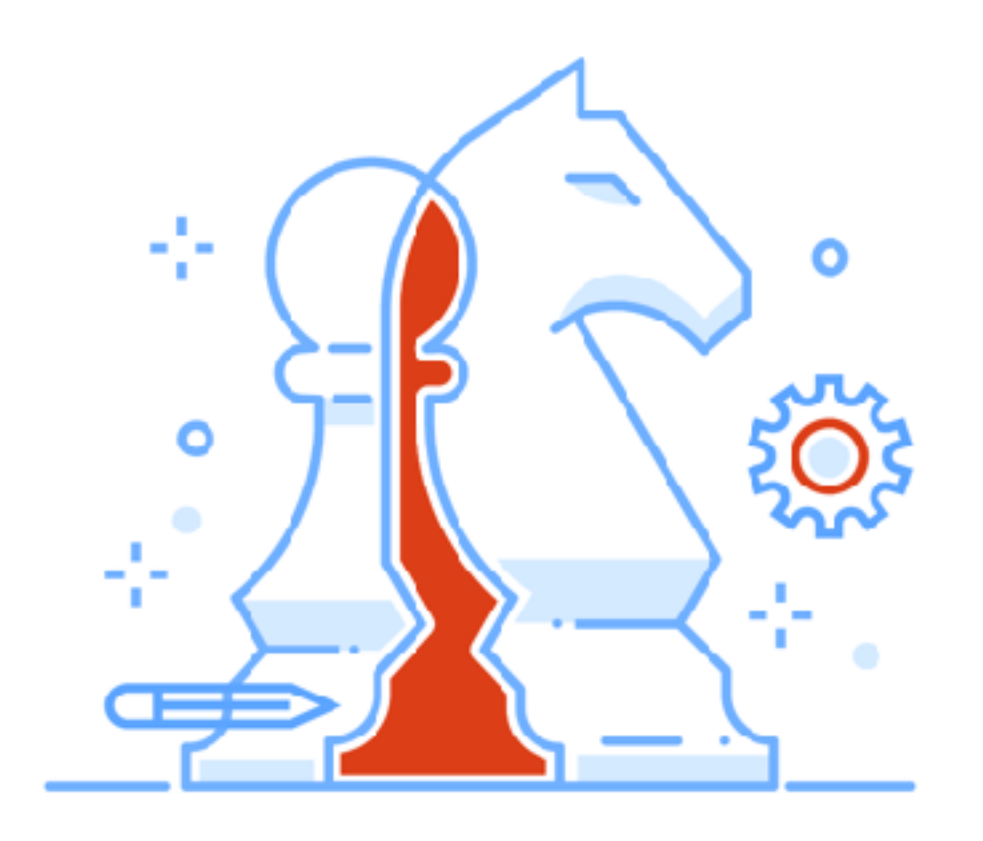

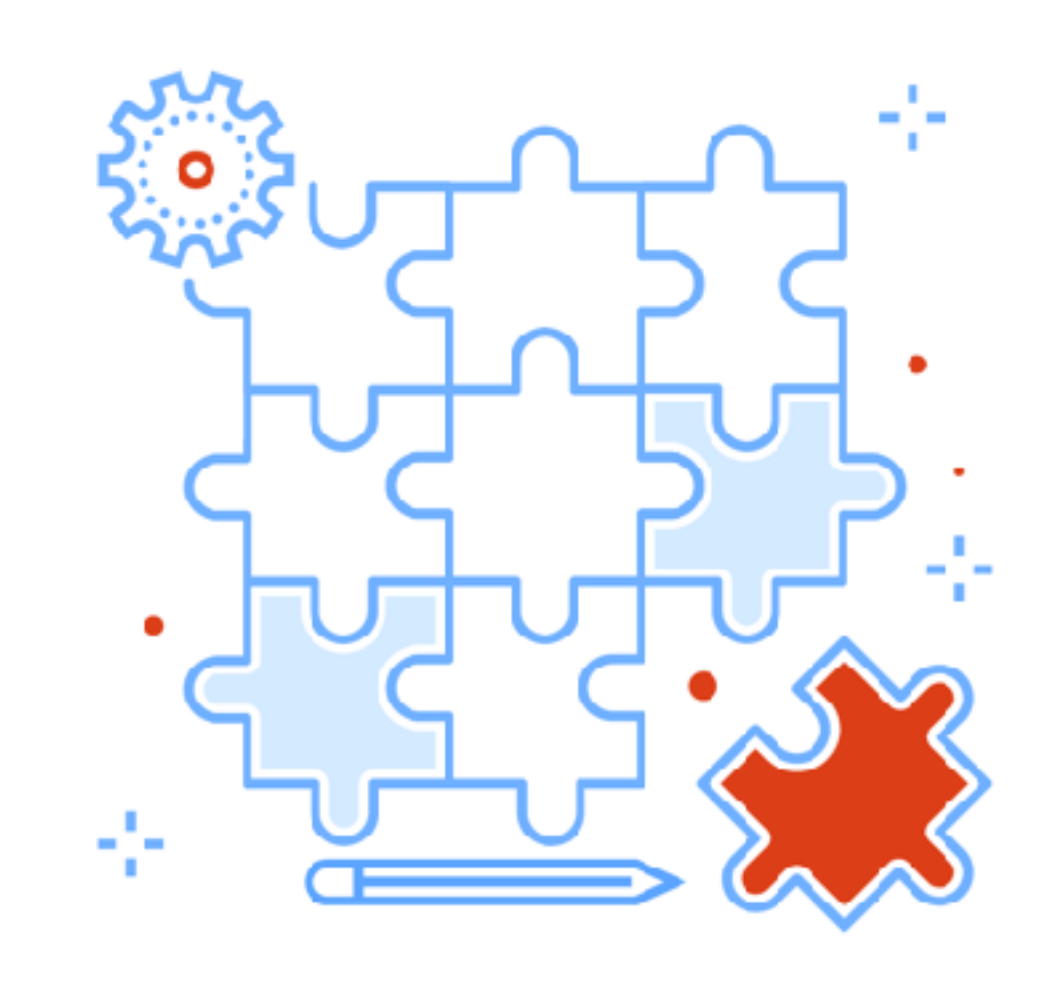

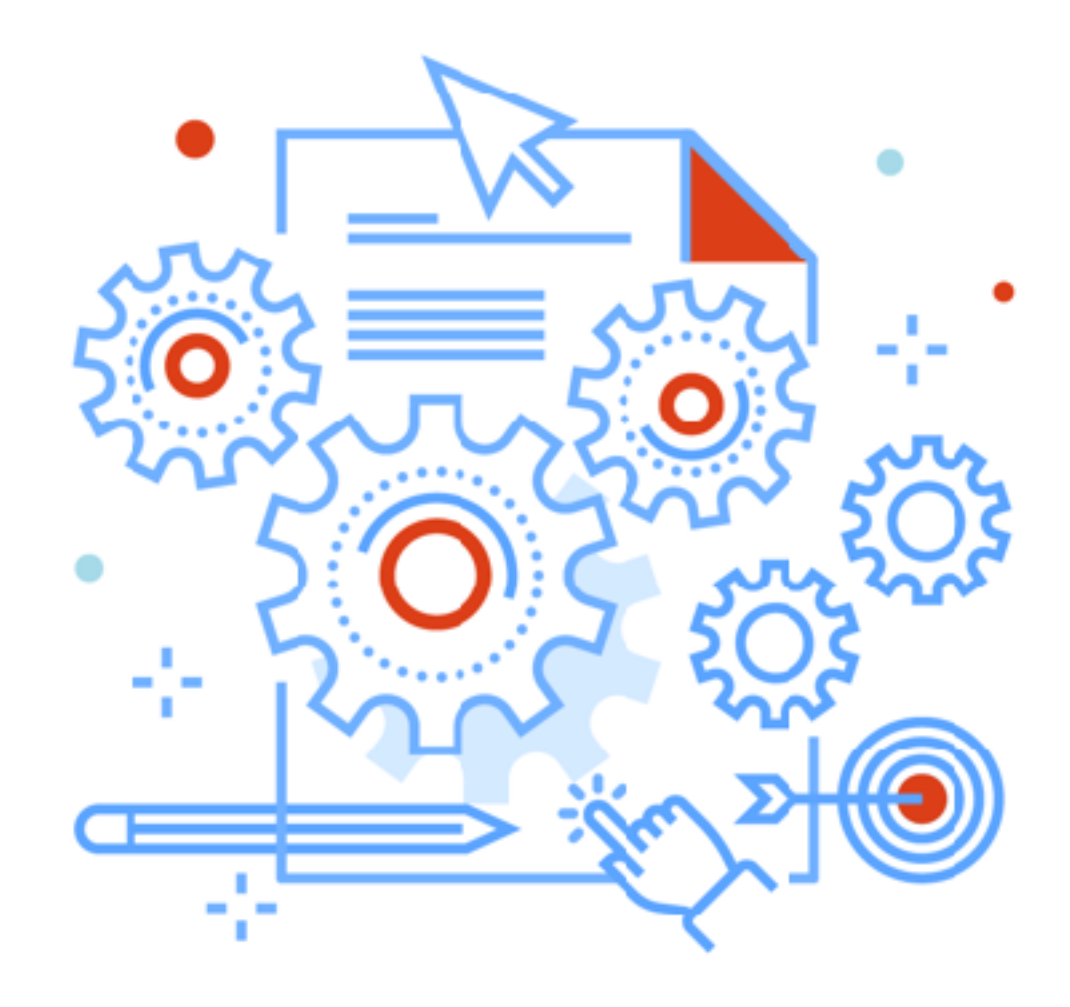

#### BI options Measures & Dimension Cool features

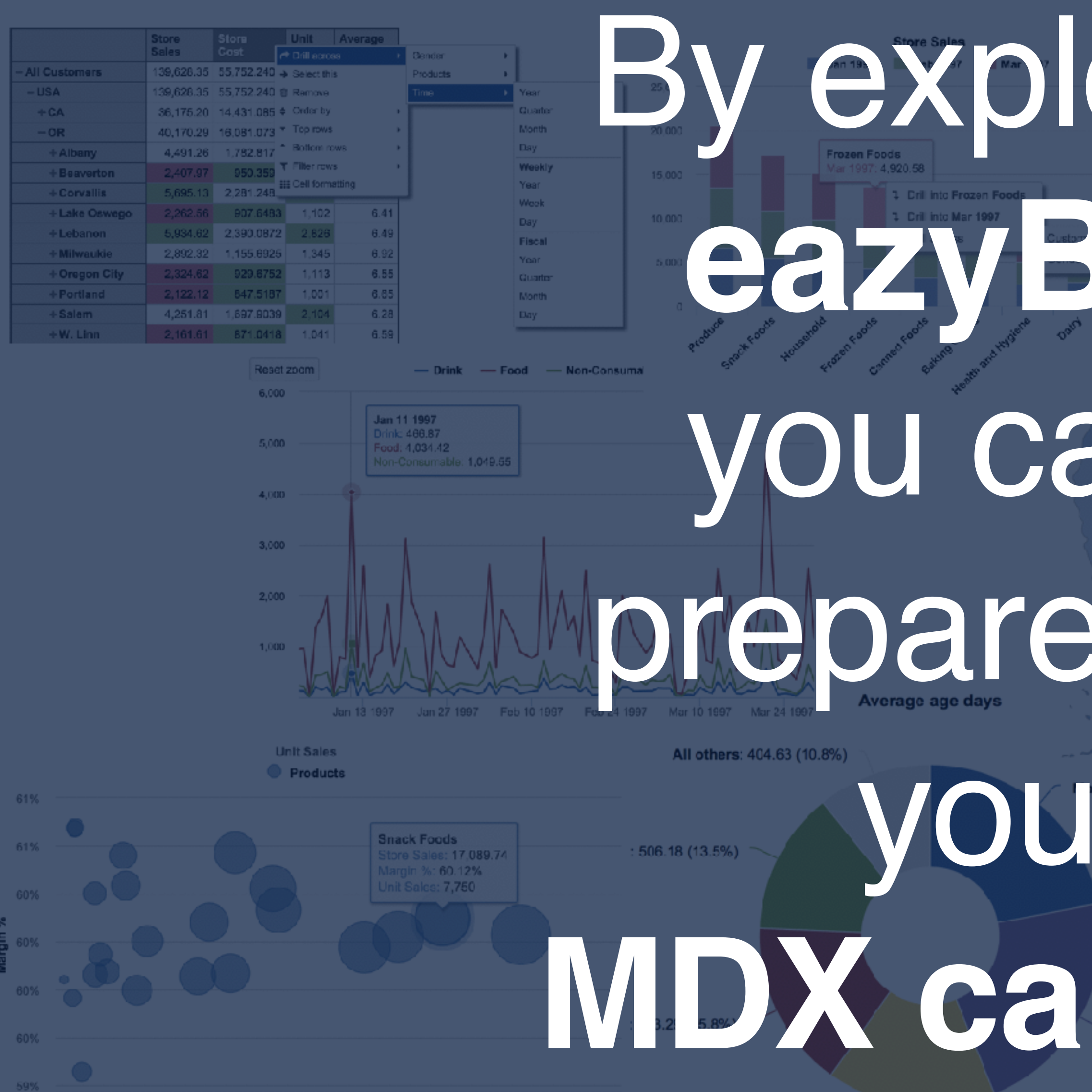

20 000 5,000 10,000  $15,000$  $25,000$ **Store Sales** 

**Robert Massaioli: 599.90 (16.0%)** 

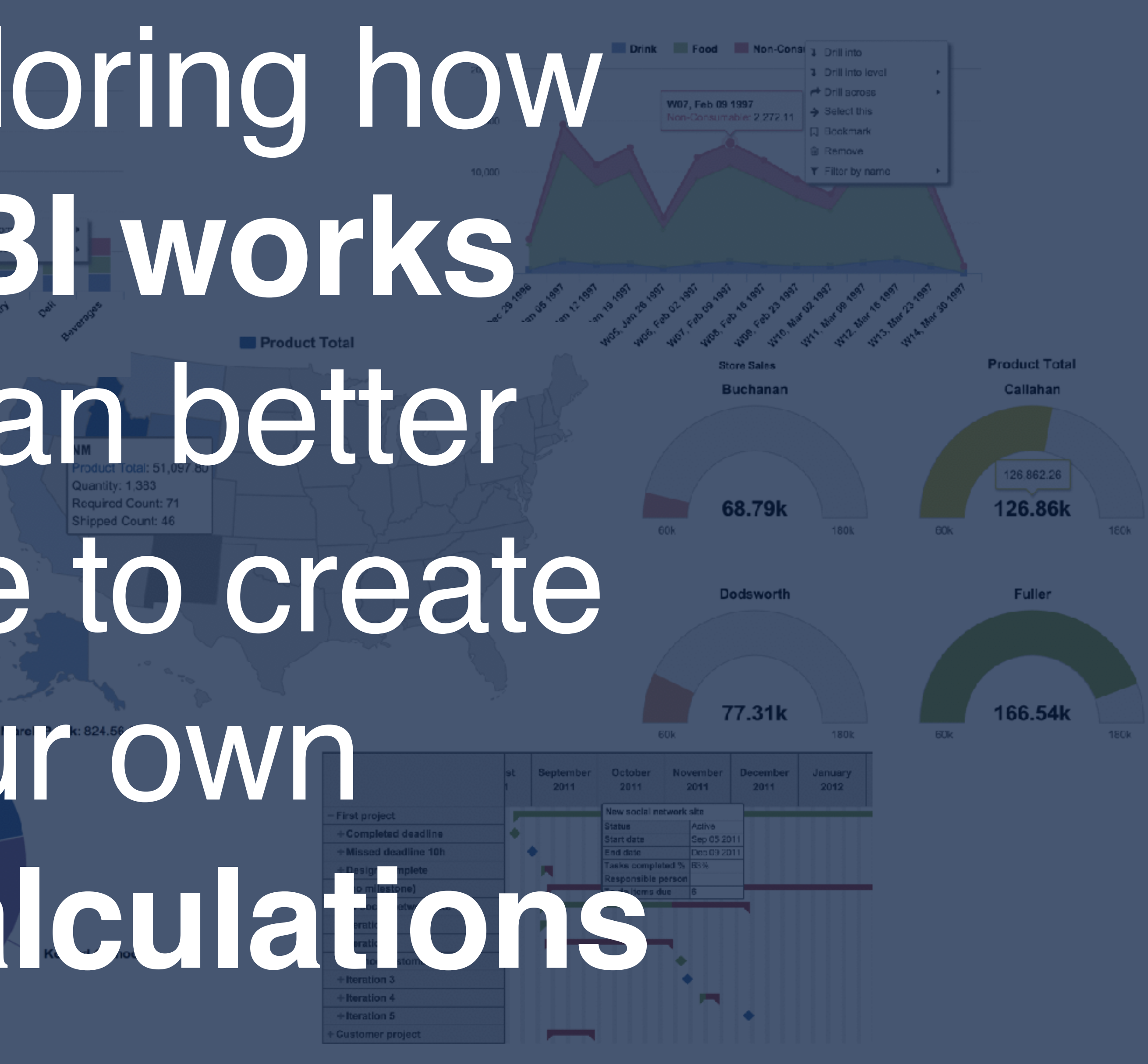

## community.eazybi.com support@eazybi.com

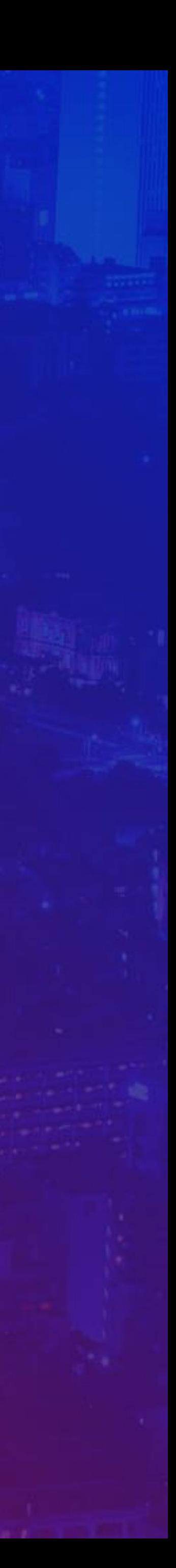

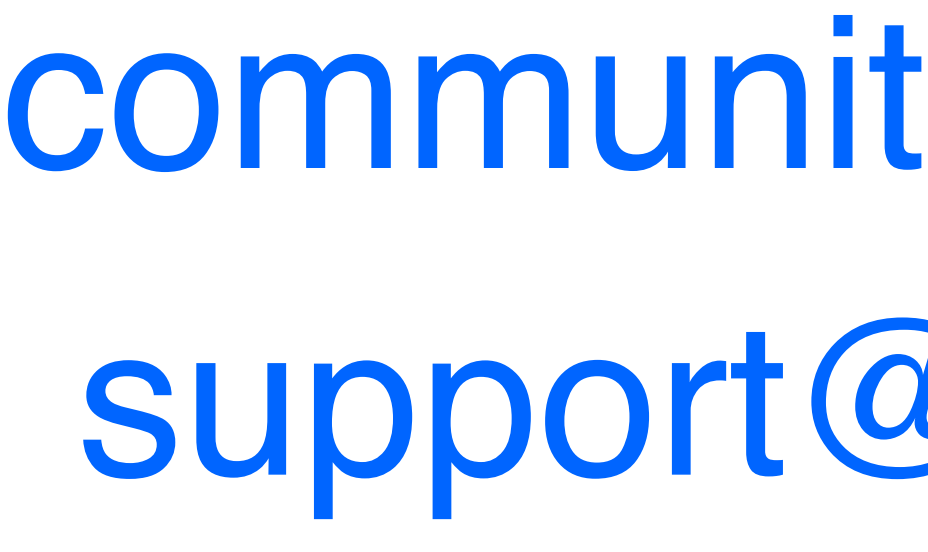

# **Questions?**

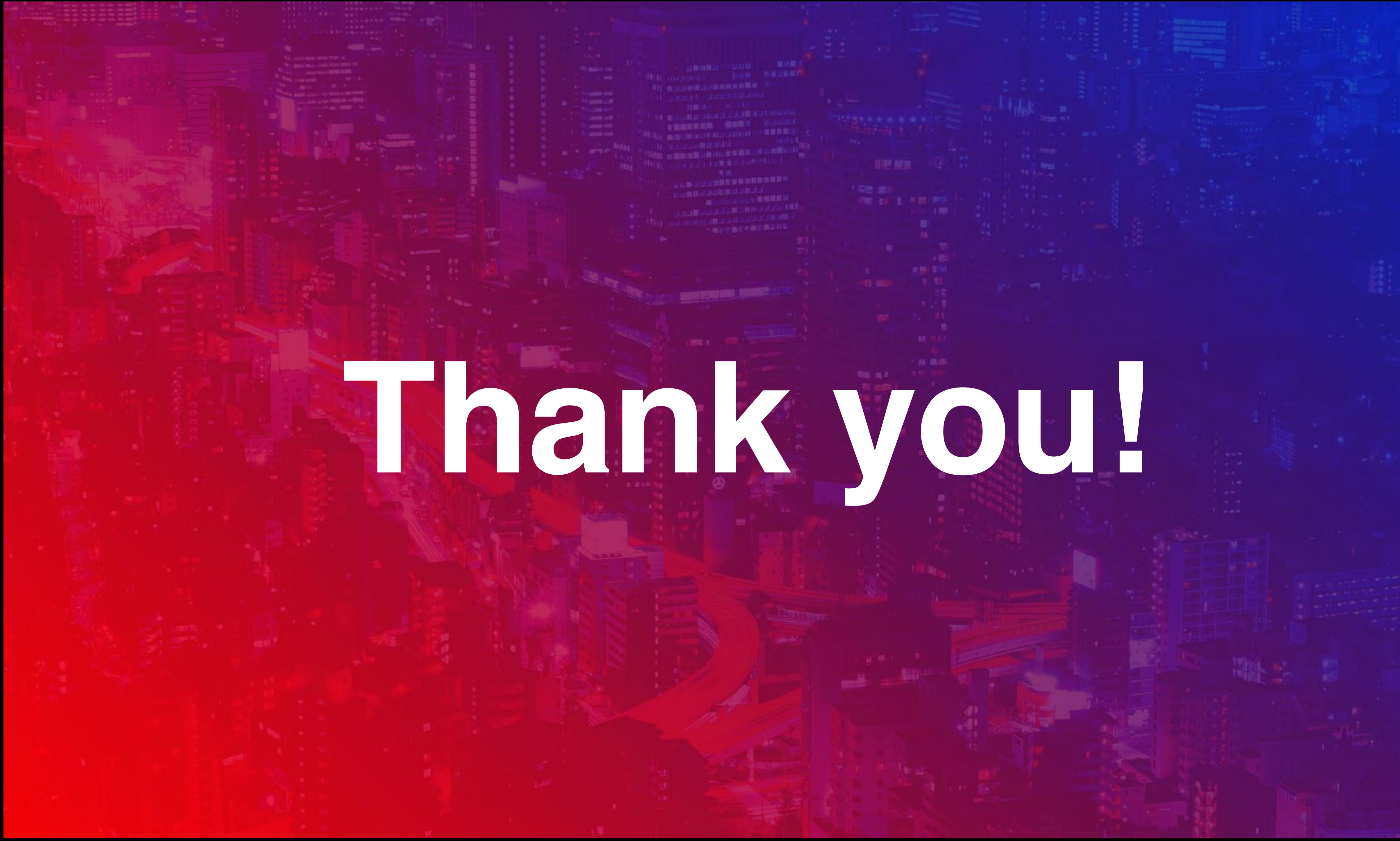

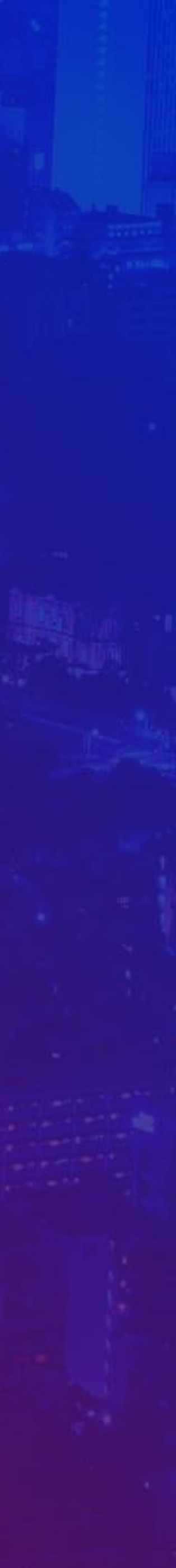